# Programarea **Calculatoarelor** Cursul 10

**Structuri** Definiții de tip Uniuni Enumerări

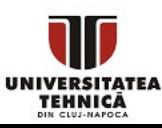

- Ce este o structură?
	- Definiție, utilitate, sintaxă
	- Interacțiune cu funcții, tablouri, pointeri, alocare dinamică
- Cum se poate defini un tip de către utilizator?
- Ce este o uniune?
- Ce este o enumerare?

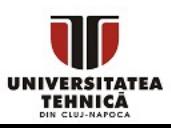

## ● Definiție

- O structură este o colecție de variabile înrudite și agregate sub un singur nume
- $\circ$  Componentele se numesc și câmpuri = eng. fields
- Este practic un tip compus din mai multe tipuri de bază

#### ● Utilitate

- Definire tip pentru a permite operații pe un anumit obiect
- Este precursorul conceptului de obiect pentru limbaje orientate pe obiecte

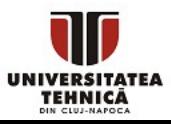

# Structuri - definiție

TEHNICĂ

● Se definește folosind cuvântul cheie struct

```
struct nume struct{
  tip1 camp1;
  tip2 camp2;
  ...tipn campn;
\}; \longleftarrow se termină cu ;
```
- nume struct este numele structurii, poate fi orice identificator valid
	- fără spațiu, nu începe cu un număr
- tip1, tip2, … tipn sunt tipuri și camp1, camp2, … campn sunt numele câmpurilor
	- se pot grupa împreună la fel ca la declararea variabilelor

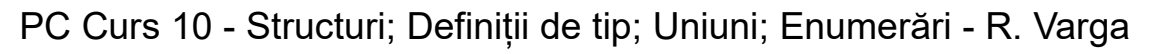

## Structuri declarare - exemple simple

```
struct punct{
    int x, y;
};
```

```
struct complex{
    double re, im;
};
```

```
struct mystring{
    char* s;
    int len;
};
```

```
struct student{
```

```
int nrmatricol;
char nume[25];
char cnp[15];
float nota;
```
punct cu coordonate întregi x și y

- număr complex cu parte reală și imaginară
- structură pentru stocarea unui string alocat dinamic cu un câmp pentru menținerea lungimii
- structură care reprezintă o înregistrare din catalog pentru un student
- o structură poate conține tablouri sau alte structuri, chiar și pointeri la structuri de același tip (definire recursivă)

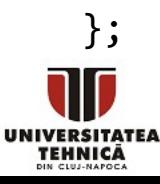

## Structuri - declarare variabile de tip structură

● Se poate face direct după definiție

```
struct nume struct{
   tip1 camp1;
  tip2 camp2;
   ...tipn campn;
} var1, var2, var3; \longleftarrow se termină cu ;
```
• Sau ulterior pe un rând separat, asemănător unei declarații de variabile de un tip fundamental dar împreună cu cuvântul cheie struct

struct nume struct var1, var2, var3;

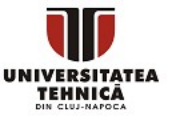

- O structură poate fi privită ca un nou tip definit de utilizator
- În limbajul C este nevoie de o definiție de tip pentru a folosi o structură ca un tip
	- se recomandă fiindcă produce cod mai scurt și mai clar
- Un tip se definește folosind cuvântul cheie typedef

typedef tip\_original nume\_tip\_nou;

- tip\_original este numele tipului original
	- poate fi o structură
- nume tip nou este numele nou stabilit de programator

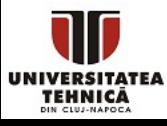

## Definire de tipuri - exemple simple

typedef unsigned long size\_t;

typedef long long ll;

typedef struct complex{ double re, im; }complex;

```
typedef struct mystring{
    char* s;
    int len;
}MyString;
```

```
typedef struct{
```
TEHNICĂ

```
int nrmatricol;
    char nume[25];
    char cnp[15];
    float nota;
}student;
```
- definiție existentă în biblioteca standard în crtdefs.h
- putem prescurta tipuri cu nume lungi în cod
- numele acordat este identic cu numele original dar permite omiterea cuvântului cheie struct la declararea variabilelor
- numele original este mystring, numele acordat este diferit = MyString

- numele structurii poate să lipsească
- apare doar numele acordat
- Definirea structurilor folosind definire de tip permite omiterea cuvântului cheie struct și folosirea structurii exact ca un tip nativ din C
- Definirea unei structuri nu ocupă memorie ci doar creează un tip nou de date

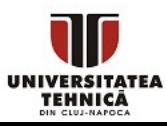

## Definire de tipuri + declarare variabile - exemple simple

```
typedef long long ll;
ll x, y;
```
typedef struct{ double re, im; }complex; complex z, w;

#### typedef struct student{

```
int nrmatricol;
    char nume[25];
    char cnp[15];
    float nota;
    struct student* urmator;
}Student;
```
Student s;

- putem prescurta tipuri cu nume lung în cod
- se folosește după definire exact ca un tip obișnuit
- structură anonimă doar cu nume acordat de typedef
- putem declara variabile fără a include cuvântul cheie struct

- conține un pointer la aceeași structură
- aici suntem obligați să folosim cuvântul cheie struct și numele original
- dacă este aceeași structură atunci poate fi doar pointer

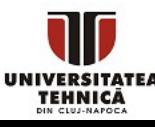

## Inițializare structuri - exemple simple

- Se poate realiza folosind sintaxa cu inițializator {} folosită și la tablouri
	- se furnizează componentele în ordinea declarării lor

```
typedef struct{
    double re, im;
}complex;
complex z = \{0, 1\};
complex w = \{-5\};
```
typedef struct student{

TEHNICĂ

```
structură anonimă, doar cu nume acordat de typedef
```
- putem declara și inițializa variabile fără a include cuvântul cheie struct
- la fel ca la tablouri, câmpurile nespecificate sunt inițializate cu 0 dacă apare inițializatorul {}, altfel nu

```
int nrmatricol;
    char nume[25];
    char cnp[15];
    float nota;
    struct student* urmator;
}Student;
Student s = \{5, "Alin", "502...4", 10.f, NULL\};Student s2 = \{6, "Alina", "603...5", 9.5f, &s\};
```
se inițializează în mod corect și componentele de tip string sau pointeri

```
PC Curs 10 - Structuri; Definiții de tip; Uniuni; Enumerări - R. Varga
```
# Operații pe structuri

- Asignare operatorul =
	- se copiază întregul conținut al structurii include tablouri, pointeri
- Accesare câmpuri operatorul .
	- se folosește după o variabilă de tip structură pentru a accesa un câmp specific
	- $\circ$  se poate folosi la inițializare pentru a seta doar un câmp specific
- Accesare câmpuri operatorul ->
	- se folosește după o variabilă de tip pointer la o structură pentru a accesa un câmp specific
	- variantă prescurtată pentru dereferențiere și apoi operatorul .
- Adresă operatorul &
	- preia adresa din memorie a structurii
	- se referă la adresa primului câmp din structură

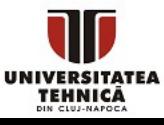

## Accesare câmpuri - exemple simple

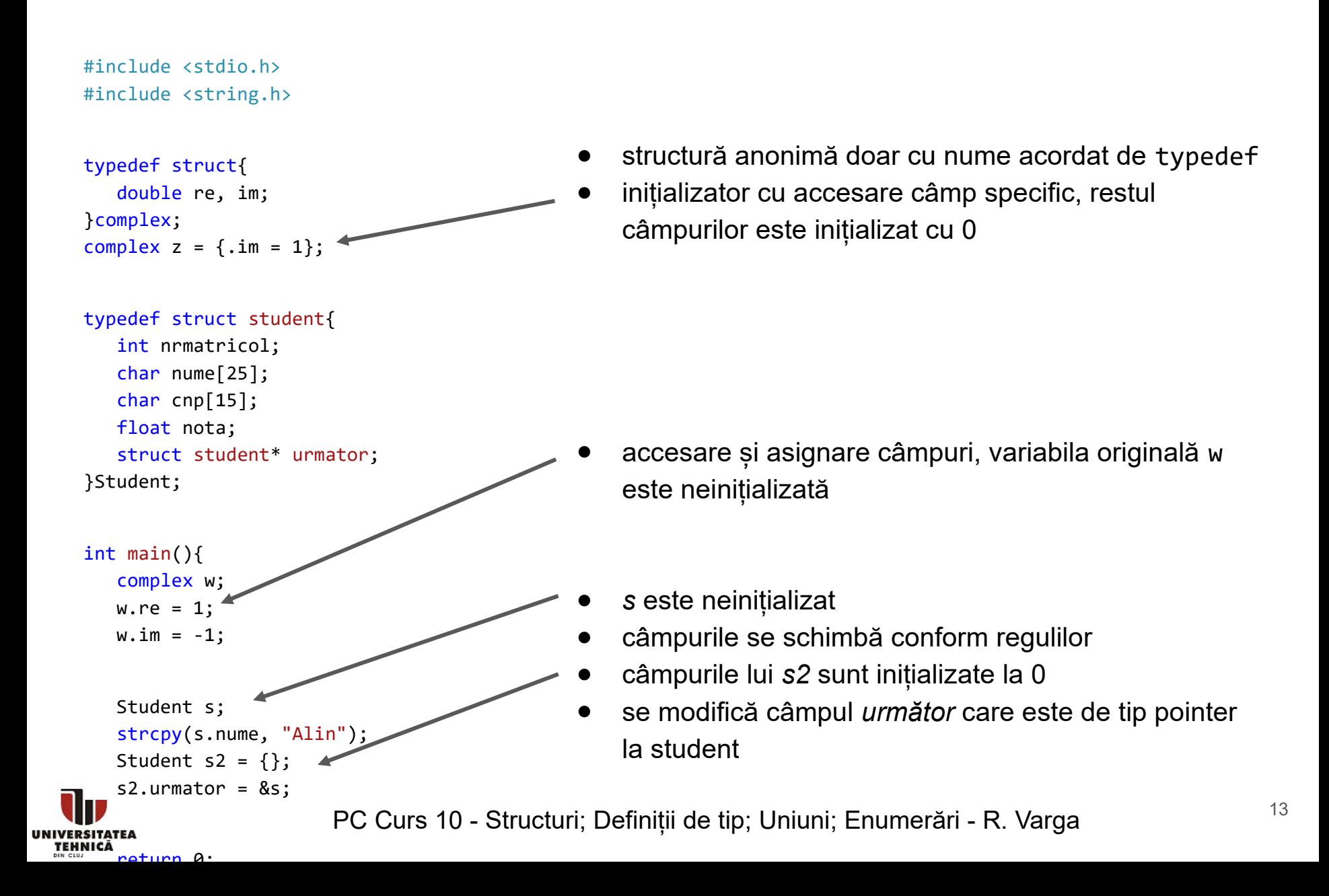

## Dimensiunea unei structuri

- Definiția structurii nu alocă spațiu pentru structură ○ acest lucru se întâmplă în momentul în care declarăm o variabilă
- Se poate obține folosind operatorul sizeof
	- aplicat pe numele structurii sau pe o variabilă de tip struct
- Este aproximativ suma dimensiunilor componentelor
- Se urmărește alinierea datelor în memorie
	- Depinde de compilator și setări de împachetare
	- $\circ$  Fiecare tip începe de o adresă care este multiplu de sizeof(tip) relativ la inceputul structurii
	- dimensiunea finală a structurii este divizibilă cu tipul cel mai mare
	- o reordonare a câmpurilor poate rezulta în altă dimensiune
	- se recomandă definirea câmpurilor cu tipuri de dimensiune mică (char, short) unul lângă celălalt

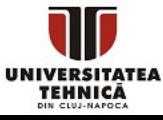

## Dimensiunea unei structuri - exemple simple

```
#include <stdio.h>
typedef struct{
    char c1;
    int x;
    char c2;
} s1;
typedef struct{
    char c1, c2;
    int x;
} s2;
typedef struct{
   char c[4];
    int x;
} s3;
int main(){
    printf("%d\n", sizeof(s1));
    printf("%d\n", sizeof(s2));
    s3 var;
    printf("%d\n", sizeof(var));
    return 0;
```
- după primul caracter se introduc 3 octeți de umplutură pentru a alinia câmpul x la o adresă care este multiplu de 4
- după al doilea caracter se introduc din nou 3 octeți de umplutură pentru a avea următoarea adresă liberă tot multiplu de 4

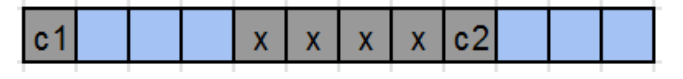

se introduc 2 octeți de umplutură după cele două caractere

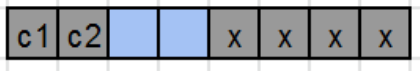

spațiul pentru structură este folosit la maxim, 4 octeți pentru șirul de caractere și 4 octeți pentru int

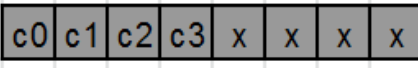

● 12 ● 8

● 8

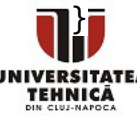

- Se pot trimite și returna de la funcții
- La trimiterea unei structuri ca argument la o funcție
	- se trimite structura prin valoare
	- se copiază întregul conținut
		- dacă include tablouri sau string-uri ele se copiază în întregime
		- dacă include pointeri se copiază doar pointerul
	- pentru evitarea copierii se poate trimite structura ca pointer
		- evităm duplicarea unei zone extinse (tablouri mari)
- La returnarea unei structuri
	- se copiază întregul conținut

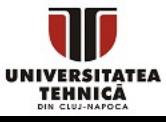

## Tablouri de structuri

- Un tablou de structuri alocat static se declară ca nume struct nume tablou[nr elemente];
- Un tablou de structuri se aloca dinamic cu:

nume\_struct\* nume\_tablou =

calloc(nr elemente, sizeof(nume struct));

- unde nume\_struct este un tip de structură definit prin typedef, nr\_elemente poate să lipsească la tabloul static dacă se inițializează
- nume tablou arată la adresa primului element de tip nume\_struct
- elementele succesive ocupă poziții din memorie la incremente de sizeof(nume\_struct)

- Se respectă regulile și recomandările prezentate la alocare dinamică
- O singură structură se alocă dinamic dacă
	- este de dimensiune mare
- Un tablou de structuri se alocă dinamic dacă
	- este de dimensiune mare tipic mai mare ca 1000 elemente
	- este returnat de la o funcție pentru a rămâne valabil
		- trebuie dezalocat după folosire
	- își schimbă dimensiunea în timpul programului
	- nu are dimensiune cunoscută la începutul programului
		- tablouri de structuri de dimensiune redusă se pot aloca pe stivă cu dimensiune variabilă cu nume\_struct a[n];

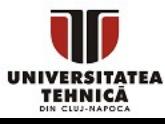

#### ● Câmp pe biți

- câmp al unei structuri al cărui dimensiune este clar specificată în număr de biți sub forma unei constante după nume și caracterul :
- permite economisirea spațiului ocupat de structură
- se poate folosi doar cu tipuri întregi cu sau fără semn
- nu se poate accesa adresa unui câmp

```
struct nume_struct{
   tip1 var1 : nbiti1;
   tip2 var2 : nbiti2;
   ...tipn varn : nbitin;
}<br>}
```
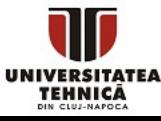

## Structuri cu câmpuri pe biți - exemplu

```
#include <stdio.h>
typedef struct{
    unsigned int zi : 5;
    unsigned int luna : 4;
    unsigned int an : 12;
} date;
```

```
int main(){
    printf("%d\n", sizeof(date));
    date d;
    int zi;
    scanf("%d", &zi);
   d.zi = zi;d.luna = 12;
   d.an = 2020;
```
- $zi$  pe 5 biți = 0 : 31
- luna pe 4 biți =  $0:15$
- an pe 12 biți =  $0:4095$

- $\bullet$  21 biți = 2 octeți + 5 biți umplut la 4 octeți pentru aliniere
- nu se poate citi direct la adresa &d.zi
- afișăm și completăm cu 0-uri unde este nevoie

```
 printf("%u:%02u:%02u\n", d.an, d.luna, d.zi);
 return 0;
```
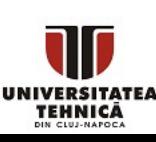

}

## Uniuni

- O uniune este o zonă de memorie care poate conține o varietate de componente la momente diferite de timp
- Conține numai o singură componentă (membru) la un anumit moment
- Membrii unei uniuni partajează aceeași zonă de memorie
- Ajută la economisirea spațiului de memorie utilizat
- Poate fi accesat numai ultimul membru scris în acea uniune
- Zona de memorie rezervată are dimensiunea componentei care necesită cea mai multă memorie pentru reprezentare

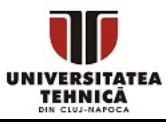

## Uniuni

## **Definire**

 $\circ$  la fel ca o structură, dar folosind cuvântul cheie union

```
union nume_uniune{
   tip1 camp1;
   tip2 camp2;
   ...tipn campn;
};
```
- Operațiile permise cu structuri sunt permise și cu uniuni
	- Excepție: la inițializarea unei uniuni doar primul membru poate fi inițializat

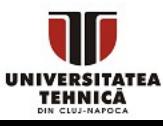

## Uniuni - exemplu

```
#include <stdio.h>
#include <string.h>
```

```
union eterogen {
    int x;
    double y;
   char z[14];
```

```
} m;
```
}

TEHNICĂ

```
int main(){
    union eterogen n={0x41424344};
    printf("%d %d\n",
           sizeof(n), sizeof(union eterogen));
   printf("%x %d\nu", n.x, n.x); char* pc=(char*)&n;
    printf("%c%c%c%c%c\n",
           *pc, *(pc+1), *(pc+2), *(pc+3), *(pc+4));printf("%s\n", n.z);m=n; union eterogen* pm=&m;
    pm->y=7.50;
    strcpy(pm->z,"student");
   printf("%d %f %s\n",m.x,(*pm).y,pm->z);
    return 0;
```
- definiție uniune fără typedef
- *x* ocupă 4 octeți
- *y* ocupă 8 octeți
- *z* ocupă 14 octeți
- *m* este o variabilă globală
- se inițializează *x* cu numărul hexazecimal
- 16 maximul dintre 4, 8, 14 rotunjit sus la cel mai apropiat multiplu de 8
- 41424344 1094861636 câmpul *x* în hexazecimal și zecimal
- DCBA luăm adresa lui *n* și interpretăm ca un pointer la caracter - bytes în ordin inversă
- DCBA interpretat ca șir de caractere există caracter nul deoarece am inițializat primii 4 bytes
- 1685419123 0.000000 student
- 1685419123 = 's' + 't'\*2<sup>8</sup> + 'u'\*2<sup>16</sup> + 'd'\*2<sup>24</sup>
- string-ul interpretat ca double este un număr mic

## Enumerări

- O enumerare conține un set de constante întregi reprezentate prin identificatori
- Permite folosirea unor nume sugestive pentru valori numerice
- Constantele sunt asemănătoare constantelor simbolice și au valori setate automat
- Valorile încep implicit de la 0 și sunt incrementate cu 1
- Se pot seta valori explicite prin asignare cu operatorul =
- Numele constantelor trebuie să fie unice
- Variabilele de tip enumerare își pot asuma doar una din valorile constante din set
- Nu se poate garanta că reprezentarea pe tipul întreg a unei variabile de tipul enumerare poate fi folosită pentru a stoca alt întreg

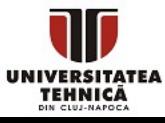

## Enumerări

## ● Definire

- folosind cuvântul cheie enum se enumeră numele fiecărui element posibil din enumerare
- se începe numerotarea lor de la 0
- valorile pot lipsi, în acest caz se continuă numerotarea lor

```
enum nume_uniune{
   nume0 = val0,nume1 = val1,…, 
   numen = valn;};
```
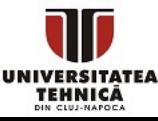

## Enumerări - exemplu

#### #include <stdio.h>

```
typedef enum {false, true} boolean;
enum culoare {alb, negru=14, verde, 
    albastru, rosu=30};
```

```
int main(){
    enum culoare x=negru;
    enum culoare y=albastru;
    printf("%d %d %d %d %d\n", 
         alb,negru,verde,albastru,rosu);
```

```
boolean b = (0.3 == 0.1 + 0.2);printf("%d\n", b);b = (0.5 == 0.25 + 0.25); printf("%d %d\n", b, true);
 return 0;
```
- enumerare folosind typedef, false =  $0$ , true = 1
- enumerare pentru culori, fiecare nume este asociat la un număr
- la declarare avem nevoie de enum
- 0 14 15 16 30
- nu avem nevoie de enum
- 0 din cauza reprezentării inexacte a lui 0.3
- 1 1 fiindcă numerele se reprezintă exact

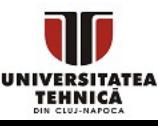

}

- Se dă un șir de *n* puncte 2D
- Să se determine aria poligonului format din punctele din șir, în ordinea dată
- Prima dată considerăm variante mai simple
	- aria unui triunghi format din puncte 2D
	- aria unui poligon convex

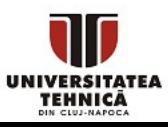

## Analiză problemă - aria unui poligon general

- Aria unui triunghi 2D
	- formula lui Heron
	- formula cu determinant / produs scalar

$$
\begin{vmatrix} 1 & 1 & 1 \ x_1 & x_2 & x_3 \ y_1 & y_2 & y_3 \ \end{vmatrix} = \begin{vmatrix} 1 & 0 & 0 \ x_1 & x_2 - x_1 & x_3 - x_1 \ y_1 & y_2 - y_1 & y_3 - y_1 \end{vmatrix}
$$

- determinantul este egal cu mărimea produsului vectorial între vectorii de la (x1, y1) la (x2, y2) și respectiv de la (x1, y1) la (x3, y3)
- $\circ$  este egal cu +/- 2 \*aria triunghiului
- Aria unui poligon
	- Orice poligon se poate descompune în triunghiuri
	- Aria poligonului este suma ariilor triunghiurilor

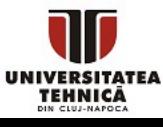

- Formăm triunghiuri cu fiecare muchie din poligon și originea
- Fiecare triunghi contribuie la aria poligonului
	- cu semn pozitiv sau negativ, dat de semnul produsului vectorial
- Suma produsurilor vectoriale ale vectorilor consecutivi

$$
\begin{aligned} \mathbf{A} &= \frac{1}{2}\left|\sum_{i=1}^n x_i (y_{i+1}-y_{i-1})\right| = \frac{1}{2}\left|\sum_{i=1}^n y_i (x_{i+1}-x_{i-1})\right| = \frac{1}{2}\left|\sum_{i=1}^n (x_i y_{i+1}-x_{i+1}y_i)\right| \\ &= \frac{1}{2}\left|\sum_{i=1}^n (x_{i+1}+x_i)(y_{i+1}-y_i)\right| = \frac{1}{2}\left|\sum_{i=1}^n \det\left(\begin{array}{cc} x_i & x_{i+1} \\ y_i & y_{i+1} \end{array}\right)\right| \end{aligned}
$$

#### [https://en.wikipedia.org/wiki/Shoelace\\_formula](https://en.wikipedia.org/wiki/Shoelace_formula)

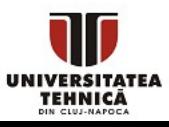

## Aria unui poligon general - implementare

```
#include <stdio.h>
#include <math.h>
```

```
typedef struct {
    double x, y;
} point;
```
}

TEHNICĂ

```
double det(point p, point q){
   return p.x * q.y - p.y * q.x;}
double area(point* v, int n){
  double area = 0;
   for(int i=0; i<n; i++){
       int j = (i+1)\%n;
       area += det(v[i], v[i]);
    }
    return 0.5 * fabs(area);
```

```
int main(){
   point v[] = {
            {0, 0},
            {0, 1},
            {1, 1},
            {1, 0}
    };
   int n = sizeof(v)/sizeof(point);printf("%f\n", area(v, n)); return 0;
```
- tablou de puncte declarat și inițializat cu un pătrat de arie 1
- funcție pentru determinant
- fiecare pereche consecutivă
- $indexare de la 0$
- valoare absolută pentru numere flotante

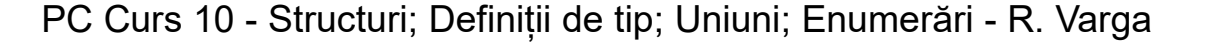

}